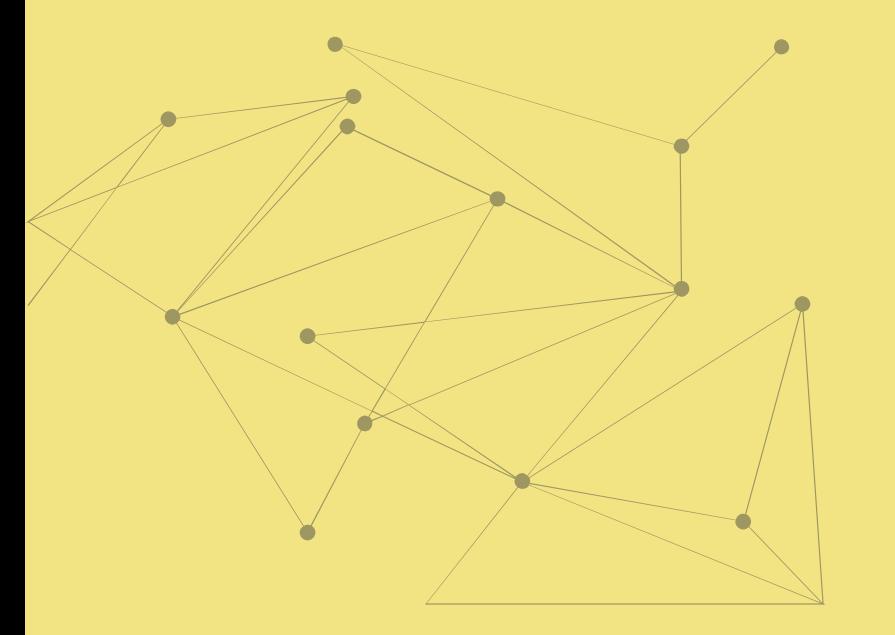

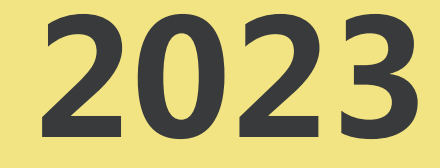

### 天线测试报告 **Antenna report**

# PART 1 测试报告版本/Report version

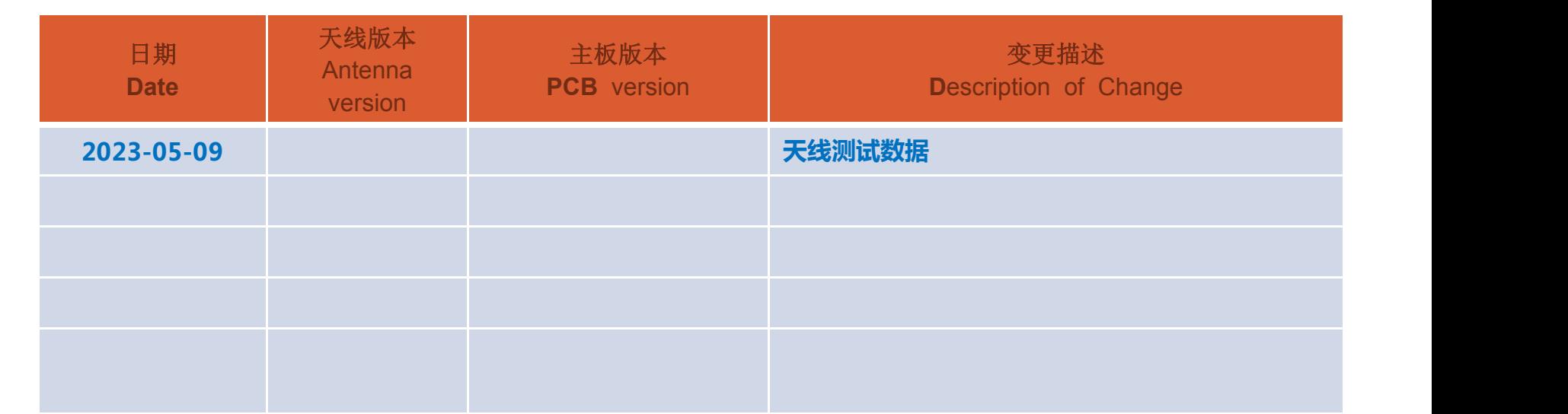

 $1.1 - 11.1 - 14.1 - 16.1$ 

# PART 2 | 项目信息/Project brief

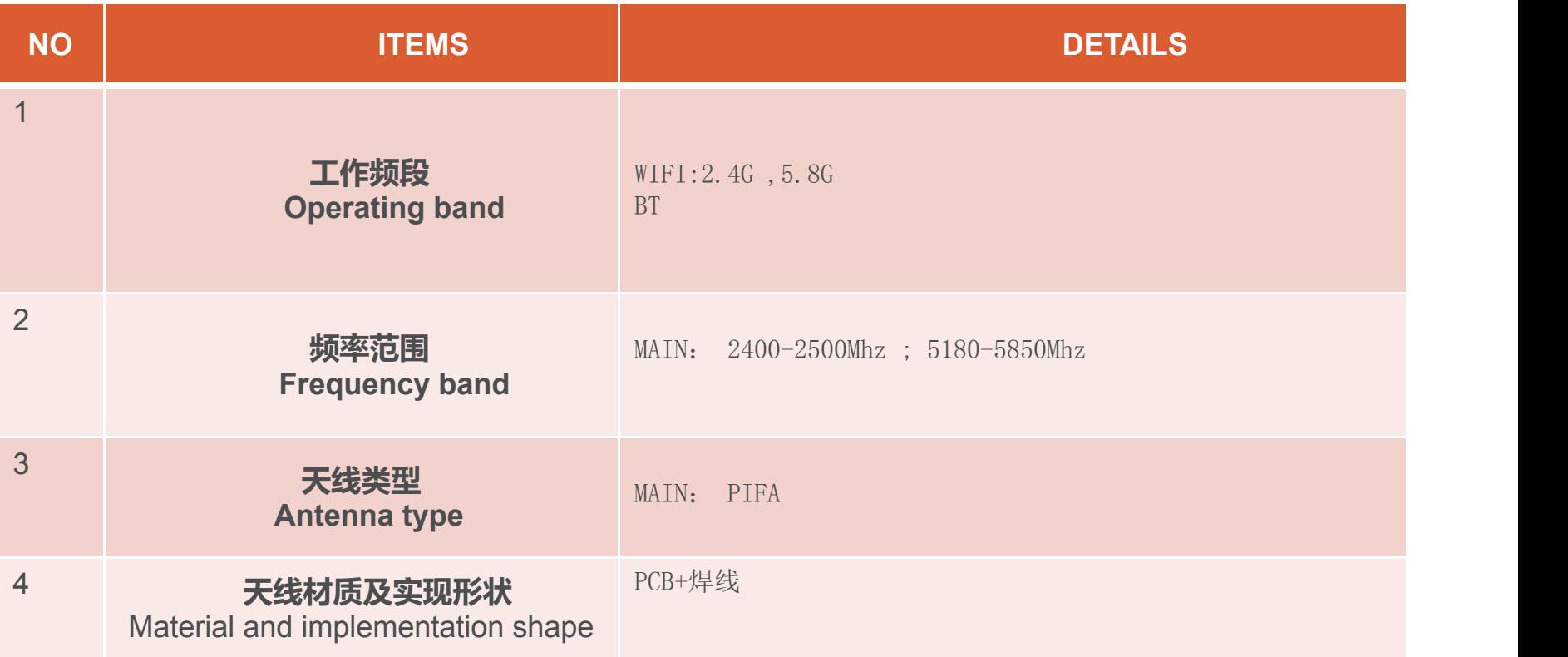

### **PART 3** Test system and equipment

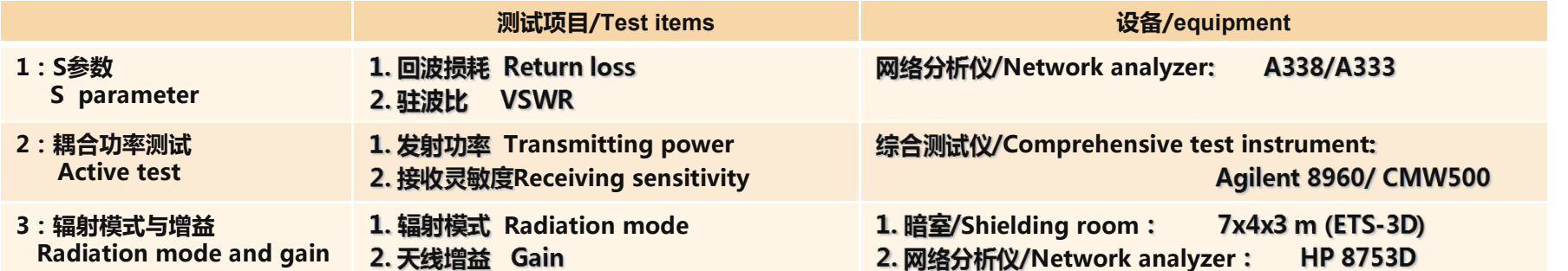

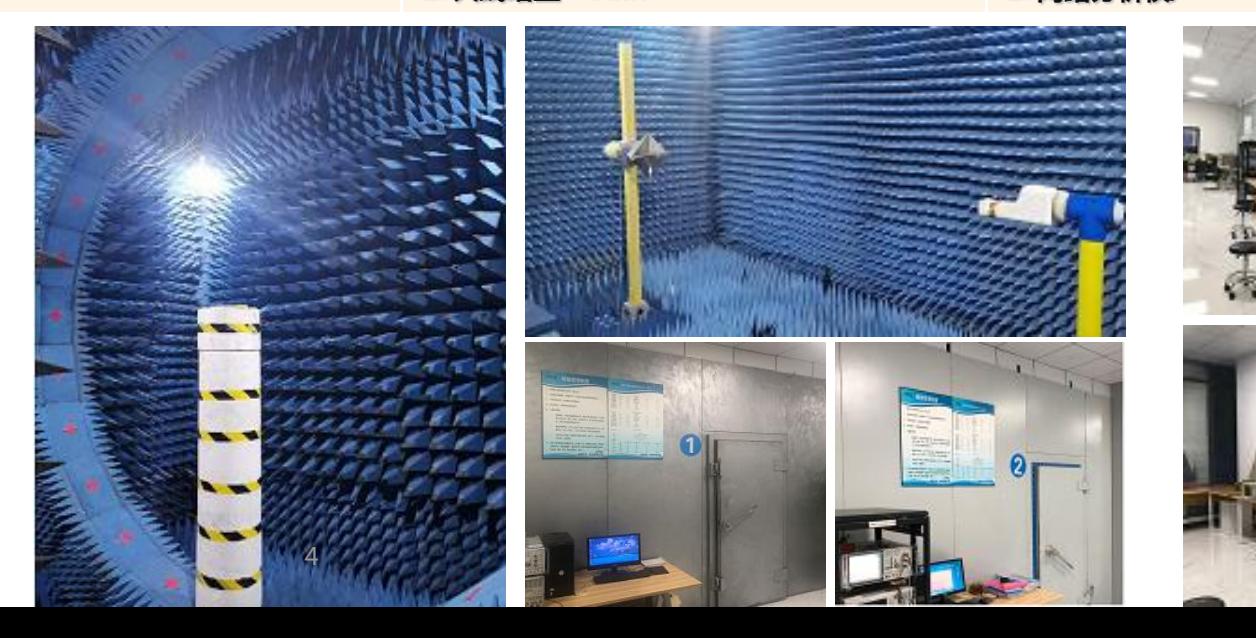

### **PART 4 匹配电路/Matching Circuits MAIN**

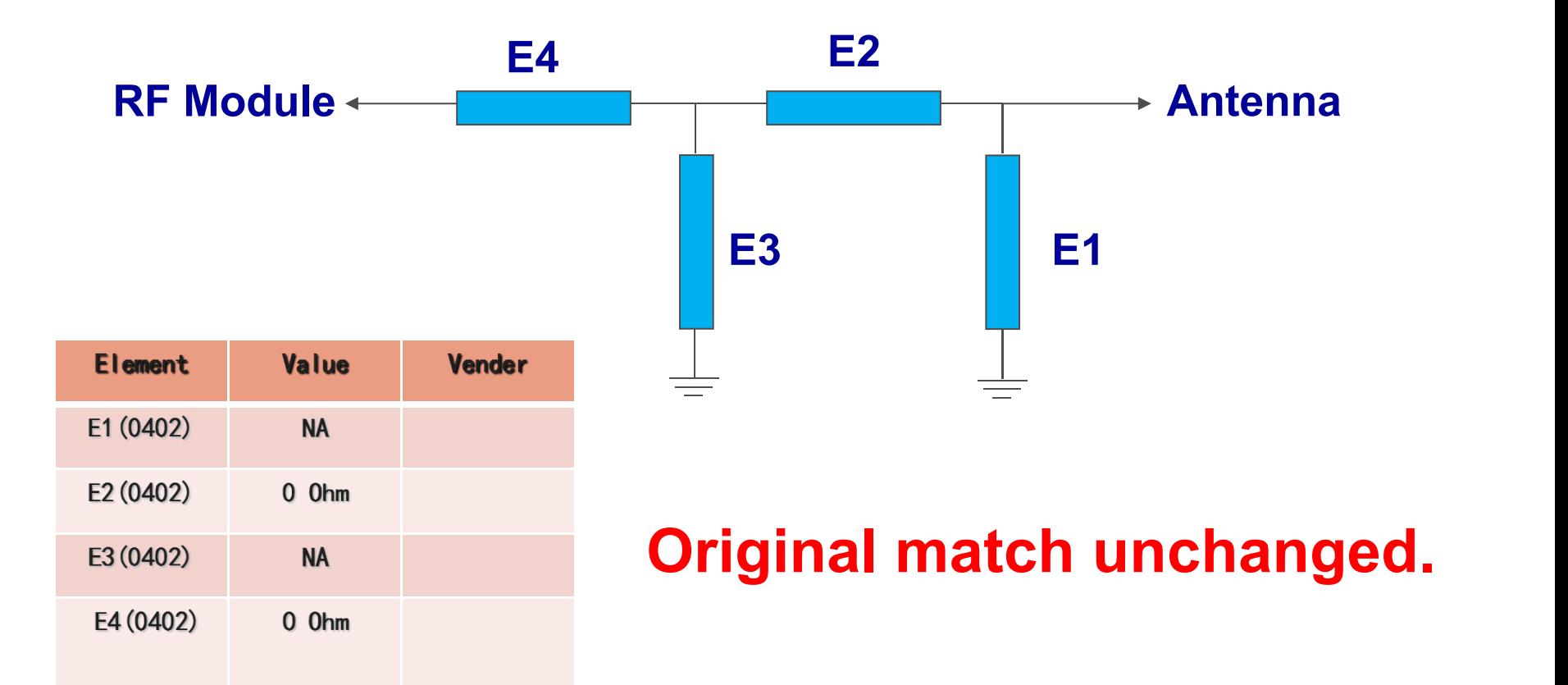

### 天线换位置贴数据。

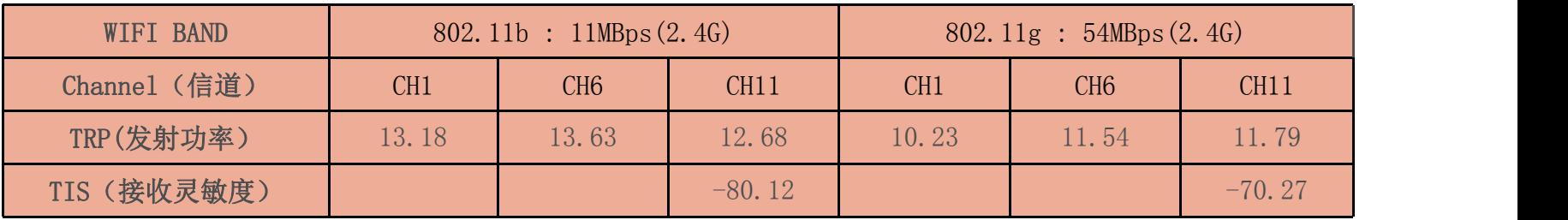

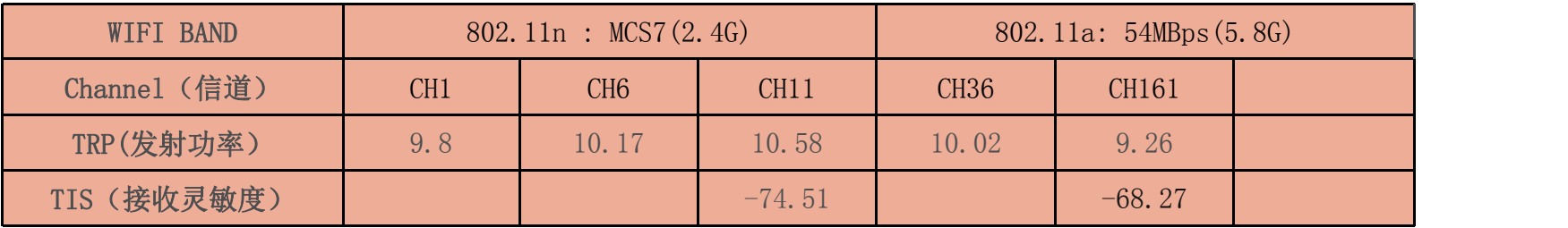

### 天线换位置贴数据。

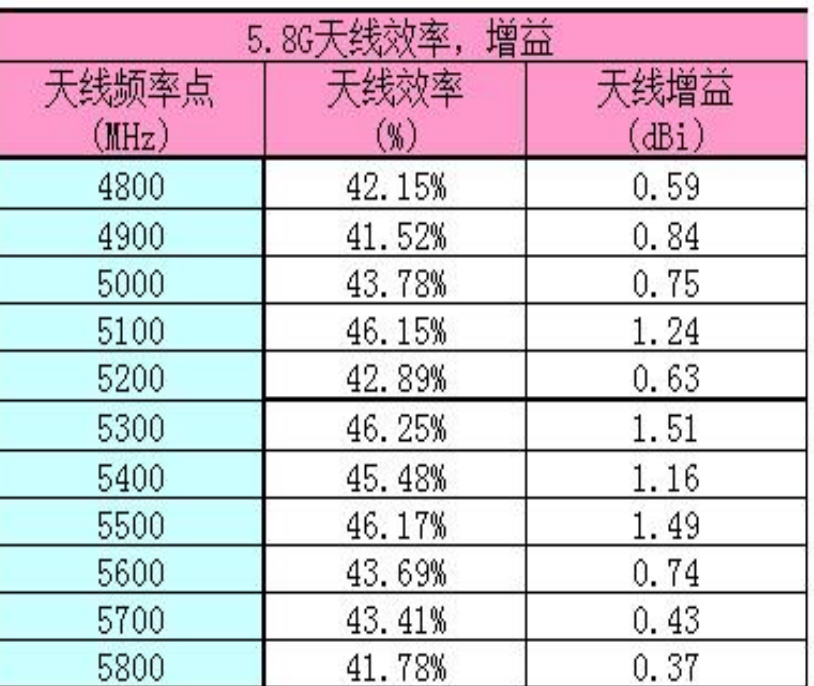

天线换位置贴数据。

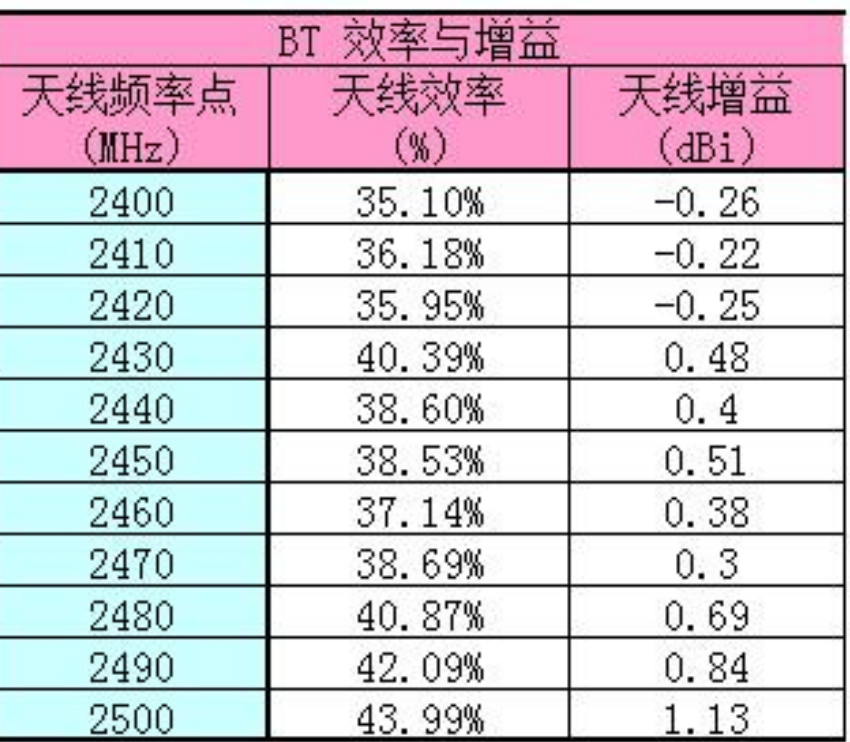

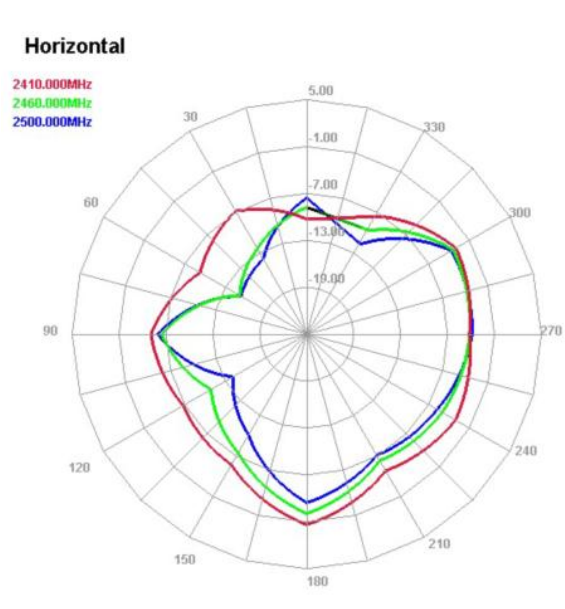

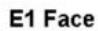

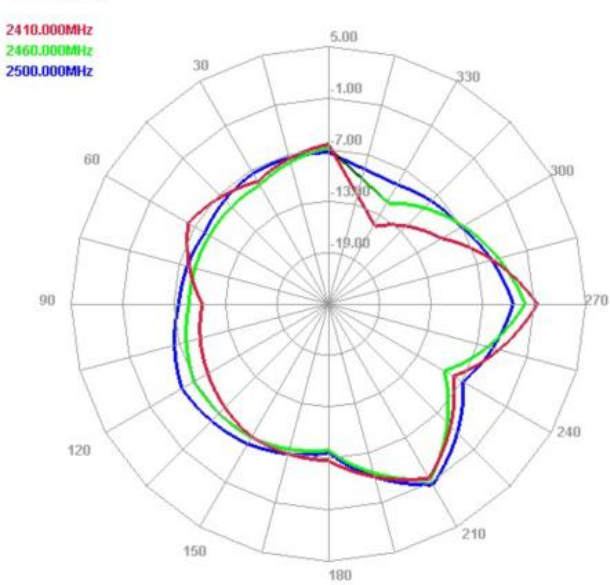

E<sub>2</sub> Face

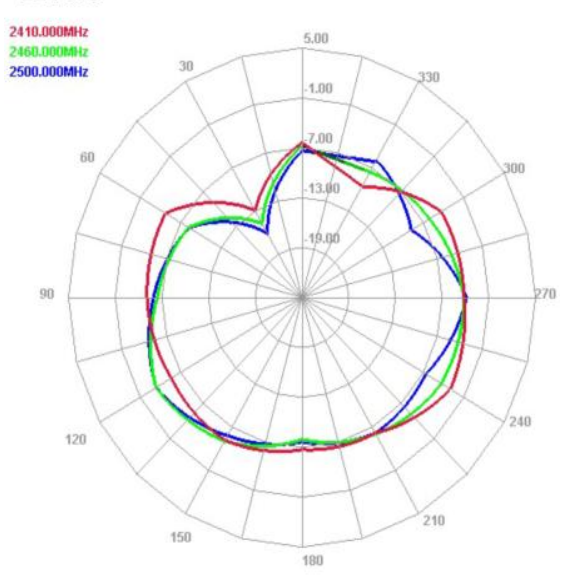

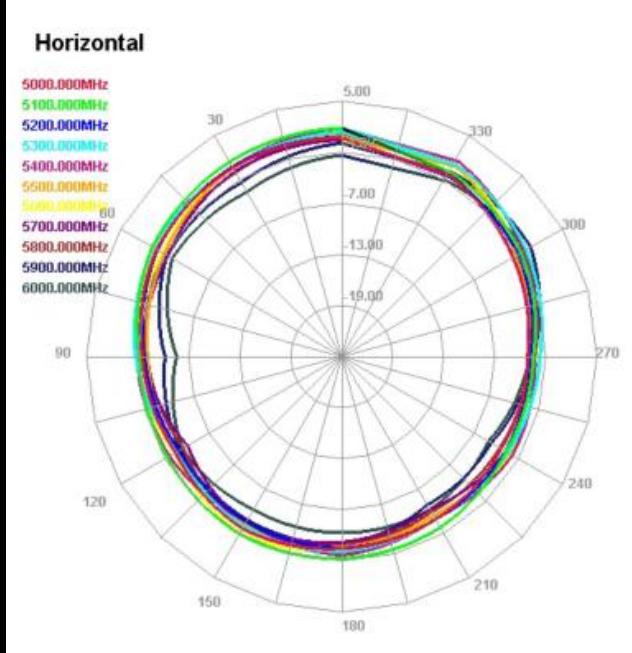

### E1 Face

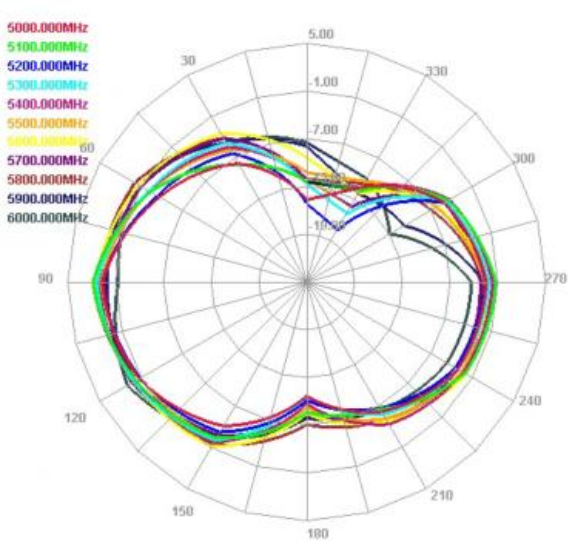

### E<sub>2</sub> Face

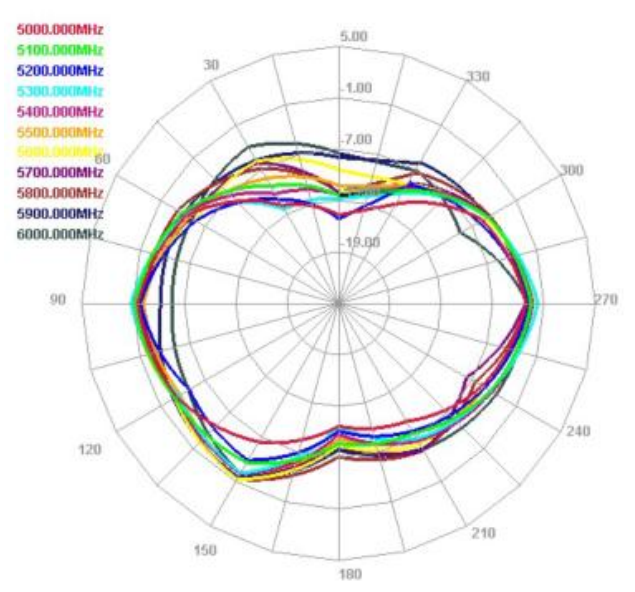

### 天线贴原位置数据。

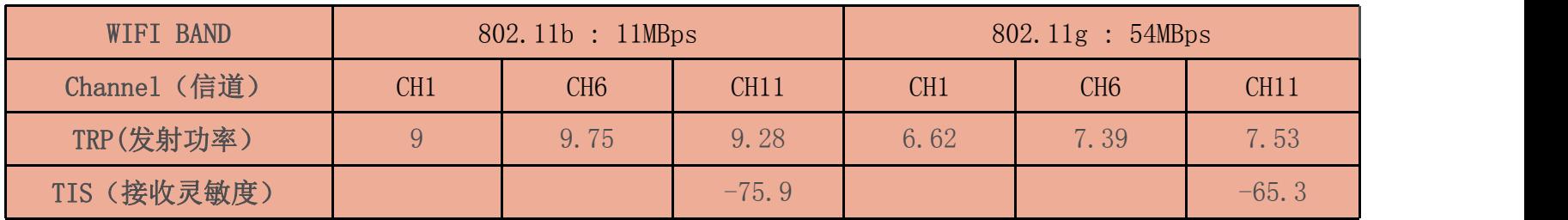

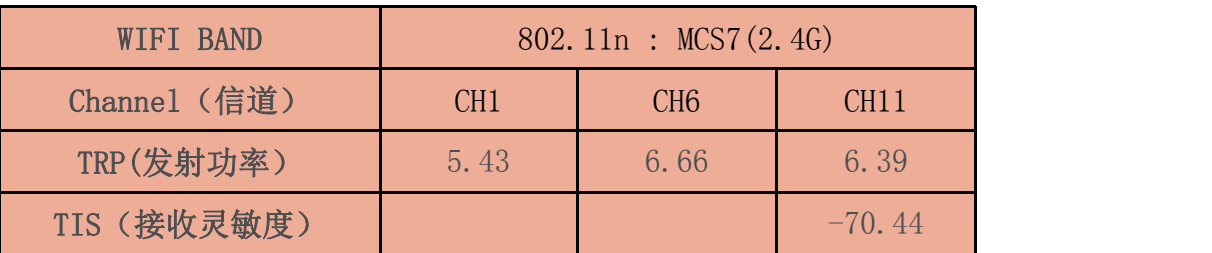

11

### Tr1 S11 SWR 1.000/ ▶1.000 [F1 D&M] 11.00 2.4000000GHz 1.6197 1.6199 2 2.4500000GHZ 1.4312 1.4036 10.00 2.5000000GHz 1.5579 1.5797 4 4.8000000GHZ 1.3959 1.4083 9,000 5 5.1200000GHz 1.3290 1.3436  $6, 5, 8000000$  GHz  $1, 0980$ 1.1006 8,000 7.000  $6.000$ 5,000 4.000 3,000 2,000 1,000  $241$  $446$  $2.8G$  $3.2G$  $3.6G$  $4G$  $4.4G$ 卷 2G  $5.6G$ 122 S11 Log Mag 10.00dB/ 0.000dB [F1 D&M] 50.00 1 2.4000000GHz +12.522dB 2.4500000GHz -15.026dB 40.00 3 2.5000000GHz +13.227dB 4 4.8000000GHz +15.637dB 30.00 5.1200000GHz +17.000dB 16. 5.8000000GHz -26.610dB 20.00 10.00  $0.000$  $-10.00$ 轉  $-20.00$  $-30.00$  $-40.00$  $-50.00$  $5.6G$   $\triangle$  $240 2.8G$  $446$  $426$  $3.2G$  $3.6G$  $4<sub>5</sub>$  $4.4G$ 201 10<sub>kHz</sub>  $0 dBrn$ Start 2 GHz Lin Stop 6 GHz

### PART 6 工程图 EngineeringDrawing

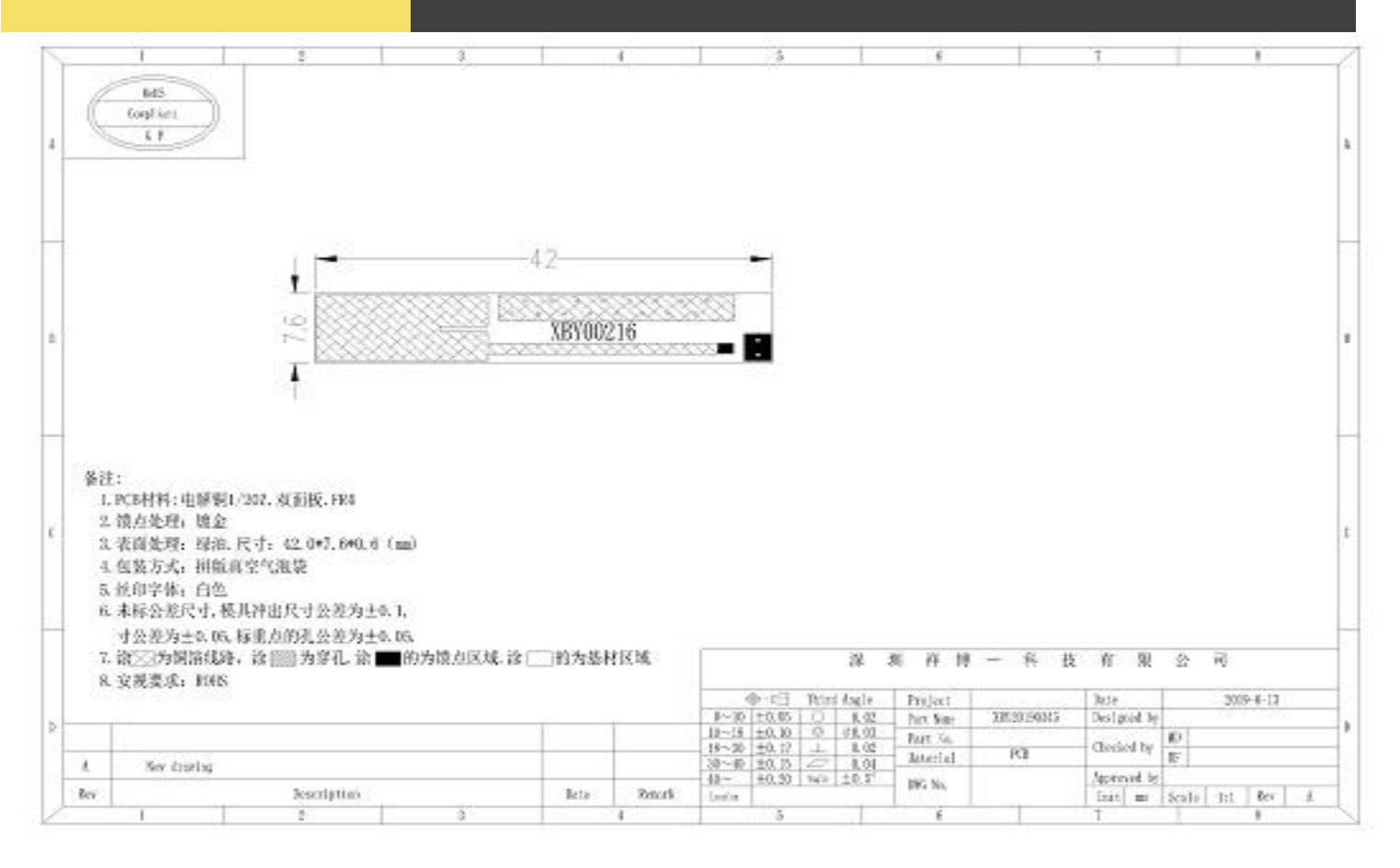

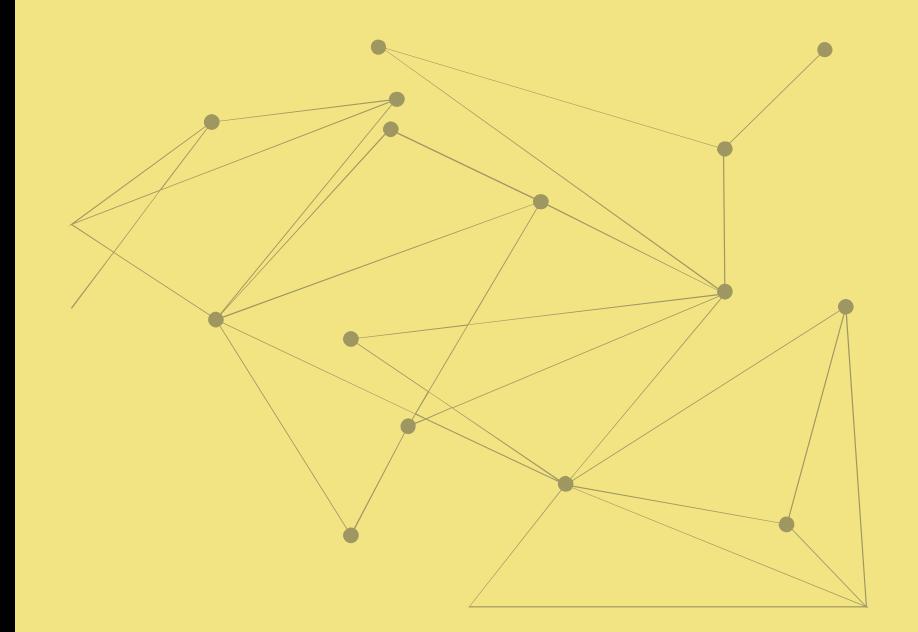

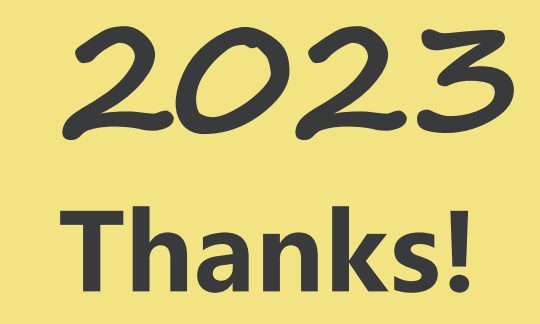

Your content to play here, or through your copy, paste in this box, and select only the text. Your content to play here, or through your copy, paste in this box, and select only the text.